## Youth Intake & Enrollment Flow Chart  $10/03/2023$

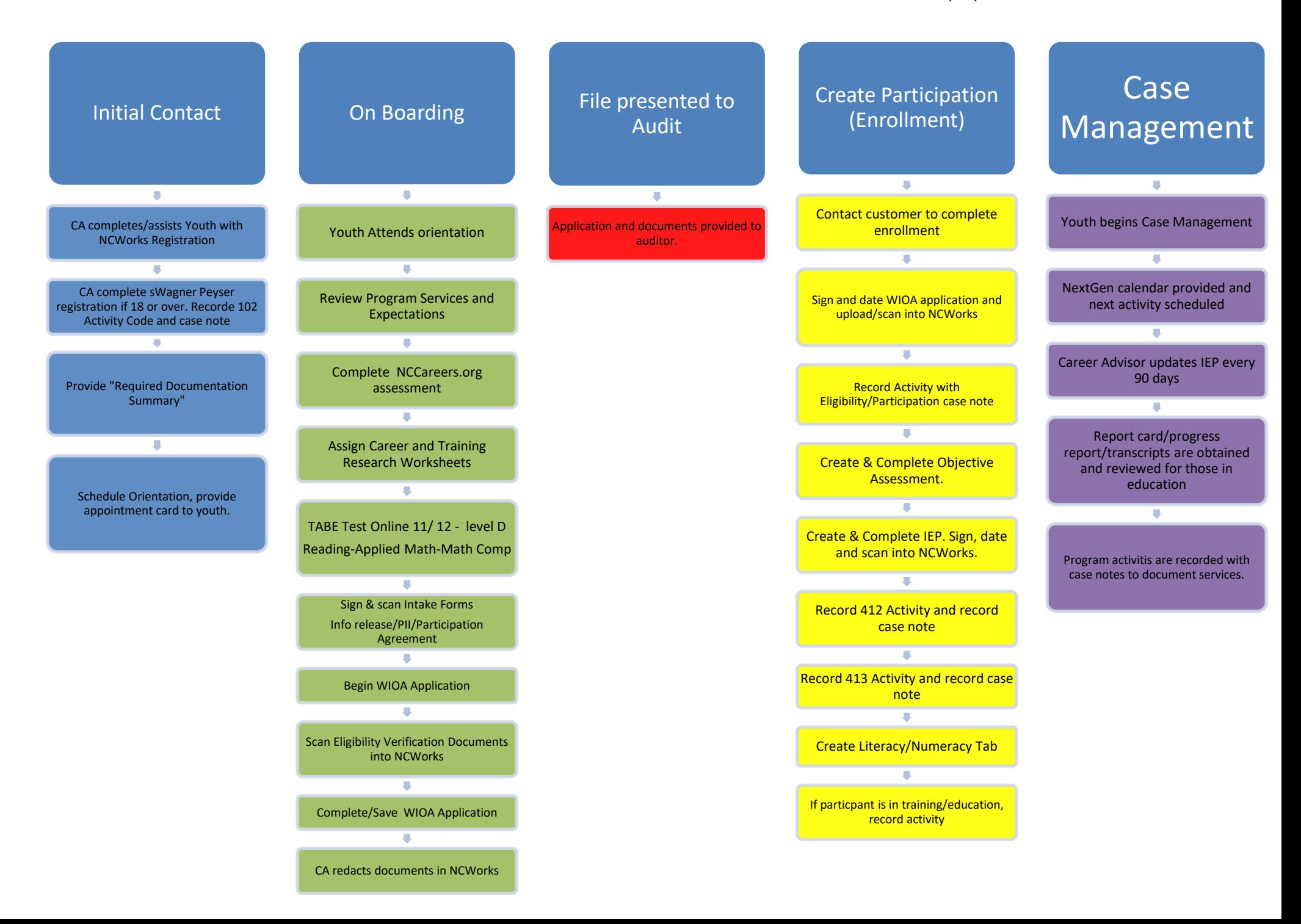